# **Download free Star wars tie fighter miniature edition download (PDF)**

Digital Photography For Dummies®, Mini Edition iPod and iTunes For Dummies, Mini Edition <u>חחחחחחחח</u>חmini iCloud∏&חחח חחחחחחחחחחחחחחחח nnnnnnnnnn&nnnnnWindows 8.1∏nn iPod touchnnnnnnnn2010 iTunes9nnn nnnnniPad mini iPad Fan Special iPad mininnnnn 2013 Organizing For Dummies iPad For Dummies, Mini Edition The iPad Air and iPad mini Pocket Guide iPad Fan FFFFFF 2014 Summer-Autumn FiPad Air & iPad mini□ She Sheds (mini edition) Marxist Glossary Mini Edition 3.0 Diabetes For Dummies Removing Pet Stains and Odors For Dummies?, Mini Edition iPad Air & iPad mini□□□□ iPad mini□□□□□ 2015 iPad mini 3□iPad mini 2□iPad mini□□ How To Start Mini Give Away Event! 2nd Edition □□□□□ Lions 324A6 Mini Directory (2014-15) Lions 324B1 Mini Directory (2017-18) **DEED A Hobbyist's Guide to THEC64 Mini Big Book of Windows Hacks DEED** DOODmini PowerPoint 2016 BO BOOD Lions 324B1 Mini Directory BOOD LOOD Lions 322E Mini Directory My iPad mini (covers iOS 7) iPad DOOD 2018 iPad∏Pro∏mini 4∏∏ Lions 324B4 Mini Directory iPad mini For Dummies Das Bastler-Handbuch für den THEC64 Mini ∏∏∏∏∏∏∏∏ iPad Pro: The 2020 Ultimate User Guide For all iPad Mini, iPad Air, iPad Pro and iOS 13 Owners The Simplified Manual for Kids and Adult (3rd Edition) 名探偵ホームズ 赤毛連 盟

## *Digital Photography For Dummies®, Mini Edition*

2010-12-07

choose the settings that make your digital photos better can t wait to see what you and your digital camera can do packed with examples of what you can accomplish this book gives you the inside scoop on camera features setting up shots downloading your photos and a whole lot more open the book and find basic camera settings and digital photo file formats when to use your camera s flash tips for composing good pictures how to transfer photos from your camera to your computer how automatic scene modes simplify photo taking

## **iPod and iTunes For Dummies, Mini Edition**

2011-01-31

**HHHHHHipod touch**<br>
HHHHHHHHHHHHHHHH

## **今すぐ使えるかんたんmini iCloud基本&便利技**

2014-12-11

itunes11に完全対応 miniならではの使い方からicloudやapp storeの利用方法まで解説 はじめてipadを使う人の視線で操作をわかりやすく解説 大きな図解で基本操作からsiriまでサクサク理解できる

## **www.commini - South Mindows 8.1**

2010

 $\Box$  $\Box$ 0000000000ipad mini0 0000000000000000000 000000000 ipad mini0000000000000000000 kindle0000000000 ipad mini00000000000 chapter 3 and along ipad minion and along and minion and along and along and minion dependence and minion manufactor and minion manufactor ipad minion and minion manufactor and minion manufactor ipad minion manufactor ipad chapter 4 ipad mini使いこなし術この章では ipad miniと日々過ごすなかで知っておくと役に立つ情報をご紹介しています いざという時に頼りになる q a のページもご用意しています chapter 5 オススメアプリ紹介 iphoneともipadとも Thonoclipad mini∩Conoclooperinooperinooperinooperino della ipad mini∩conoclooperinooperinooperino appendix ipad mini∩conoclooperino <u>2000000 ODOOO ipad mini000000000000000000000</u>

## *iPod touch*

2013-02

clean up your act get more done and have more time for fun packed with proven organizing systems and techniques this guide shows you step by step how to break down organizing jobs into bite size pieces assemble the tools and supplies you ll need and much more open the book and find how to make time to get organized ways to personalize your organizing plan tips for using containers to put everything in place advice on how to train your mind to be organized

## **はじめてのiPad mini**

2010-12-08

you world is just a touch away with your ipad and ipad 2 the ipad combines the best of your favorite gadgets into one amazing ultraportable touch device this handy guide helps you figure out all the basics from sending e mail and surfing the web to playing games making facetime video calls watching movies taking photos downloading cool apps and more whatever you want your ipad to do the fun begins right here open the book and find steps for getting started with your ipad or ipad 2 how to record hd video and capture great photos help downloading content from itunes the app store and the ibookstore how to connect with e mail texts and social media ways to get from point a to point b with maps

## **iPad Fan Special iPad mini**

#### 2011-04-18

the category defining ipad has reinvented the way we interact with digital content and the web versatile portable powerful and elegantly designed the ipad is the perfect companion for digital media with photos music movies email and hundreds of thousands of apps the ipad helps you organize explore and maximize your digital world inexpensive and to the point the ipad and ipad mini pocket guide is your perfect companion to all the features and functions of the ipad running the beautifully redesigned ios 7 including facetime siri photos notification center airdrop safari itunes radio and more it will help you get up and running with easy to understand instructions and then show you hidden gems and tips to make you a true ipad expert

### **Organizing For Dummies**

2013-12-17

ipad air と ipad mini retinaディスプレイモデル の使い方が初歩からわかる ipad air と ipad mini retinaディスプレイモデル の使い方を丁寧に解説したガイドブックです q a形式で操作の初歩から説明しています 初期設定 タッチ操作 文 字入力などの基本はもちろん メール送受信やwi fi接続など はじめてタブレットを使うユーザーがとまどいがちな設定についてもしっかりと押さえました さらに写真撮影 音楽 映画鑑賞 地図の利用 電子書籍の閲覧 アプリのダウンロードなどipadを楽しく使いこなすためのポ イントを手順で理解できるようになっています contents chapter 1 ipad air miniを使い始めるにあたって chapter 2 知っておきたい基本的な使い方 chapter 3 メールやインターネットを活用する chapter 4 標準アプリの利用法を  $\Box$ 

### *iPad For Dummies, Mini Edition*

2014-07-04

create your very own hideaway for relaxing crafting reading or just to have a private place just for you she sheds provides the instruction and inspiration in this lovely gift able edition they ve got their man caves and it s time for you to have a space of your own she sheds shows you how to create cozy getaways with inspiration from across the country you will start by defining the goal and purpose of your space will you use it for entertaining crafting alone time then use the gallery of over 100 photos as inspiration for your decor paint colors and landscaping construction ideas as well as ideas for upcycling and other green resources are at your disposal throughout so you may truly personalize your she shed get inspired and get started on your very own tricked out retreat

## **The iPad Air and iPad mini Pocket Guide**

#### 2019-09-10

treat diabetes successfully and lead a full life want to know how to manage diabetes you ll learn about all the advances in monitoring glucose the latest medications and how to develop a diet and exercise plan to stay healthy and if you need to use insulin this book explains your options open the book and find ways to reduce your diabetes risk explanations of the different types of diabetes nutritional advice for maintaining a healthy weight explanations of the available treatment options strategies for getting the daily exercise you need

## **iPad Fan**  $\Box$  2014 Summer-Autumn iPad Air & iPad mini $\Box$

#### 2010-12-08

your guide to eliminating pet stains and odors did fido track in mud after his recent romp in the yard did he encounter a skunk while out there this authoritative guide provides proven advice on cleaning and removing even the toughest pet stains and odors using readily available pet safe household cleaners and solutions open the book and find the basic supplies to have on hand step by step solutions for common pet clean up chores guidelines for developing a cleaning regimen ways to eliminate the odor stain and germ issues caused by pet accidents

## **She Sheds (mini edition)**

2010-12-16

ipad air と ipad mini retinaディスプレイモデル の使い方をやさしく解説したガイドブックです 初回のセットアップをはじめ タッチ操作 文字入力など 基本からマスターできます さらにメールの設定はもちろん wi fi接続 写真撮影 音楽 映画鑑賞 地図の利 用 電子書籍の閲覧 アプリのダウンロードなど ipadを活用するうえで欠かせないポイントを手順で理解できるようになっています また 今回から無料でダウンロードできるようになった文書作成アプリ pages 表計算アプリ numbers プレゼンアプリ keynote CODOCOCOO CO CO COOCOCOCOCOCO COOCO COOC iphoto imovie garageband COOCOCOCO ipad air ipad mini retina⊡COOCOCOCOCOCOCOCOCOCO ます contents special ipad airとipad mini どっちを使う chapter1 ipad air miniライフをスタート chapter2 ipadの基本操作をマスターしよう chapter3 メールやインターネットを利用する chapter4 標準ア DOOOOOOO chapter5 DOOOOOOOOpad chapter6 DOOOOOOOO chapter7 ipad DOOOOO chapter8 ipad DOOOOO appendix 000tips DOOOOO

## **Marxist Glossary Mini Edition 3.0**

2013-11-21

commondedistantional or through we construct the magnetic modern of the magnetic modern in the minical metal or mini 3 ipad mini 2 ipad miniに対応した入門書です セットアップから文字入力 メール 電子書籍や映画の視聴まで 初歩の使い方から一歩進んだ活用法まで解説しています 指紋認証にも対応して いっそう使いやすいなったipad mini プライベートでも  $\Box$  $\alpha$ chapter5 web $\alpha$ nderf chapter6  $\alpha$  $\Box$  chapter12 ipad $\Box$ 

## **Diabetes For Dummies**

2015-01-27

how you or anyone for that matter can quickly and easily build a mailing list and get 1 000 to 3 000 subscribers for free finally here is a quick and easy way for you to build your mailing list by leaps and bounds without spending another dime on getting another precious subscriber and the best part is that any smart or schmuck can do just that

## **Removing Pet Stains and Odors For Dummies?, Mini Edition**

1996

this mini directory book is a digital edition of print edition of lions district 324a6 directory for the year 2014 15 it is released by district governor mjf lion d thulasingam the directory is on 7000 members of the district and is printed in 900 pages using 3kg of paper for each book usage of this digital edition enables lion to refer the same directory from their tablets mobile phones ipads etc thus enabling portability of information in addition reduced number of copies can be printed thus saving paper and the earth the print edition is edited by mjf lion a t ravichandran directory committee chairman and his team this digital book is edited by lion dr er j shivakumaar

## **iPad Air & iPad mini**

2015-09-14

lions district 324b1 has more than 6000 members and covers coimbatore nilgiries pollachi udumalpet etc this mini directory for the centenary lionistic year 2017 18 gives list of all lions officials under the able leadership of district governor pmjf lion k kalichamy you will find in brief the communication details of dg team pdgs cabinet officials region chairpersons zone chairpersons district chairpersons club officers president secretary treasurer of all lions clubs

## **iPad mini contrary 2015 iPad mini 3 <b>iPad mini** 2 **iPad mini**

#### 2017-07-29

if you own a c64 and tinkered with it you will definitely enjoy this book i have collected a large collection of tips and tricks hardware useful software

#### **everything forbidden**

and many other interesting internet links for the mini retro games has answered my every question and covered every topic as a result a lot of official answers went into this book the software solutions i present here will make it easier to use and extend the mini with a variety of new games compared to the possibilities you have using the original menu i mention some tools and tricks that make loading new games from an usb stick much easier and i will show you how you can use all your games from almost all commodore file formats on the mini i found and interviewed dedicated users who took the mini apart and analyzed the hardware what gave birth from tinkering with the hardware is the information from which you now can benefit for example you can learn about the joystick and usb compatibilities why delays can occur between a joystick action and the screen display and what you can do about it slightly more complex changes of the system are also possible e g you can change the music menu which seems dull at first but is technically somehow more difficult to implement than you might think i do hope that you will find a lot of suggestions to revive or deepen your love for the c64 in this book and that you will have a lot of fun playing and experimenting with it

## **How To Start Mini Give Away Event! 2nd Edition**

1982

this useful book gives windows power users everything they need to get the most out of their operating system its related applications and its hardware

#### **まだらのひも**

2018-11-28

print edition of mini directory for lions district 324b1 for the year 2016 17 was released by district governor mjf lion a ranganathan at the centenary 2016 cabinet installation function on 23 july 2016 this digital edition will enable portability and also save paper and trees

## **Lions 324A6 Mini Directory (2014-15)**

2007

lions district 322e mini directory for the year 2016 17 was released by the district governor mjf lion anupam singhania in may 2016

## **Lions 324B1 Mini Directory (2017-18)**

#### 2016-07-19

covers ios 7 step by step instructions with callouts to ipad mini photos that show you exactly what to do help when you run into ipad mini problems or limitations tips and notes to help you get the most from your ipad mini full color step by step tasks walk you through getting and keeping your ipad mini working just the way you want learn how to connect your ipad mini to your wi fi and 3g 4g lte networks use control center to control frequently used settings use siri to control your ipad mini or get information by speaking commands use icloud to keep everything current between all your ios devices and even your mac including music photos emails and more surf the and send and receive email download and install apps to make your ipad mini even more useful secure your ipad mini record and edit video using imovie for ipad mini take photos and then edit them using iphoto for ipad mini use airdrop to share files and information with other ios devices in your vicinity manage your contacts and then connect with others using messaging use itunes to manage and sync ipad mini content with your computer use facetime and skype to stay connected with friends and family or to conduct video conferences use pages numbers and keynote to create document spreadsheets and presentations

## **シャーロック・ホームズ全集**

#### 2012-03

この商品はタブレットなど大きいディスプレイを備えた端末で読むことに適しています また 文字だけを拡大することや 文字列のハイライト 検索 辞書の参照 引用などの機能が使用できません これ一冊でわかる 入門書の決定版 ipadを楽しく便利に使いこなそう 最新のipad とiosに対応した入門書です セットアップから文字入力 メール インターネット 電子書籍や映画の視聴まで 初歩の使い方から一歩進んだ活用法までを解説しています ipadを買ったけどイマイチ使いこなせていない方や もっとipadを活用したい方におすすめの一冊です 特別 付録として ipad proで楽しめる 美しいぬりえ と 書道 のお手本が付いています 章立て chapter1 ipadの基本操作 chapter2 ipadに文字や絵を入力する chapter3 ipadを使う準備をする chapter4 アプリの基本 chapter5 webサイトを見る chapter6 メールやメッセージを使う chapter7 書籍 新聞 雑誌を読む chapter8 写真やビデオを楽しむ chapter9 映画や音楽を楽しむ chapter10 標準アプリで情報を整理 chapter11 ipadで生活を楽しむ

## **A Hobbyist's Guide to THEC64 Mini**

2016-07-24

this is digital edition of mini directory for the year 2016 17 it is released by district governor mjf lion s suthandiralakshmi the directory lists details of all its lions officials and printed in multi colours usage of this digital edition enable lions to refer the same directory from their tablets mobile phones ipads etc thus enabling portability of information in addition reduced number of copies can be printed thus saving paper and the earth

## **Big Book of Windows Hacks**

#### 1973

the perfect companion for discovering how to get the most out of your ipad mini apple s latest ipad may be small but it s one mighty mini this fun and friendly full color guide gets you started with your ipad mini walking you through using the multitouch interface getting connected browsing the web adding tons of cool content and much much more from sending and receiving e mail totexting with imessage downloading apps from the app store managing your calendar making video calls with facetime and working with siri expert authors and mac gurus ed baig and bob dr mac levitus will have you making your way through your ipad mini in no time at all shows you how to unveil the ipod in your ipad mini take control of your tunes import photos create a slideshow and capture photos and videos highlights ways to buy and read your favorite e books find a location or get directions with maps play games and rent buy and watch movies and tv shows walks you through syncing contacts calendars and to do lists addresses staying connected with notification center protecting your information and troubleshooting it may be mini but it s capable of enormous endeavors find out everything your ipad mini is capable of with the full color ipad mini for dummies

## $\textcolor{red}{\text{minmin}} \|\textcolor{red}{\text{mini}}\| \textcolor{red}{\text{PowerPoint 2016}}\ \textcolor{red}{\text{min}}$

#### 2024-03-12

wer einen c64 besaß und an ihm herumbastelte dem wird dieses buch gefallen ich habe dir hier eine große sammlung an tipps und tricks hardwarebasteleien nützliche software und viele sehr interessante internetlinks für den mini zusammengetragen retro games hat mir zu jeder frage und jedem thema rede und antwort gestanden so sind sehr viele ganz offizielle antworten in das buch geflossen die softwarelösungen die ich vorstelle machen das bedienen und erweitern des minis um neue spiele einfacher als es bisher nur mit dem original menü gelingt so gibt es ein paar tools und tricks die das laden von neuen spielen über einem usb stick deutlich vereinfachen und ich zeige möglichkeiten auf wie du alle deine spiele aus nahezu allen commodore dateiformaten auf dem mini verwenden kannst ich habe engagierte user gefunden und befragt die den mini so gut es ging auseinandergenommen und analysiert haben woraus die ersten hardwarebasteleien entstanden sind von denen du jetzt profitieren kannst so erfährst du z b etwas über die joystick bzw usb kompatibilitäten warum es zu verzögerungen kommen kann zwischen einer joystickaktion und der bildschirmdarstellung und was du dagegen unternehmen kannst etwas tiefer greifende veränderungen des systems sind auch möglich so dass du z b auch um die menümusik zu ändern was zunächst einmal banal erscheint technisch aber doch etwas schwieriger umzusetzen ist als man meinen mag ich denke und hoffe das du in diesem buch viel anregungen findest die dir die liebe zum c64 wiederaufleben oder vertiefen lässt und du viel spaß beim spielen und experimentieren haben wirst

## *銀星号事件*

#### 2016-03-07

this book is a perfect guide for all of model of ipad tablets such as ipad 2 ipad 6th generation ipad 7th generation ipad 4th generation ipad air ipad air 2 ipad pro 12 9 inch ipad pro 9 7 inch ipad pro 10 5 inch ipad pro 11 inch ipad air 3rd generation ipad mini and many more model to be made with exclusive features this book is regularly updated and it includes the basic setup wizard information and several other tips and tricks to maximize your ipad devices in this book you will find step by step instructions including how to fix common ipad pro and other model problems in simple and clear terms the information presented in this book is targeted at kids teens adolescents and adults who are probably a beginner or dummies seniors or experts with the use of ipad tablets in a more easy to understand steps this 3rd edition of the simplified manual for kids and adult by dale brave book is suitable for kids teens adolescents and adults

## **Lions 324B1 Mini Directory**

2013-11-12

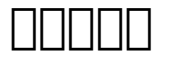

2017-12-21

## **赤毛組合**

2015-11-14

## *Lions 322E Mini Directory*

2012-11-28

## **My iPad mini (covers iOS 7)**

2019-07-17

### **iPad IIIIIIII 2018 iPad Pro Imini 400**

1991

### **Lions 324B4 Mini Directory**

1983

### **iPad mini For Dummies**

2019-12-14

### **Das Bastler-Handbuch für den THEC64 Mini**

1990

#### **名探偵ホームズ**

1981

#### **赤毛連盟**

*iPad Pro: The 2020 Ultimate User Guide For all iPad Mini, iPad Air, iPad Pro and iOS 13 Owners The Simplified Manual for Kids and Adult (3rd Edition)*

### **名探偵ホームズ**

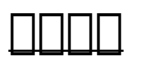

- [practice of cloud system administration the designing and operating large distributed systems volume 2 \[PDF\]](https://2021breastfeeding.mombaby.com.tw/p/ebook/data?DOC=practice_of_cloud_system_administration_the_designing_and_operating_large_distributed_systems_volume_2.pdf)
- [samsung s85 user guide .pdf](https://2021breastfeeding.mombaby.com.tw/l/book/file?EPDF=samsung_s85_user_guide.pdf)
- [books physics for the life sciences zinke allmang Copy](https://2021breastfeeding.mombaby.com.tw/k/ebook/visit?DOC=books_physics_for_the_life_sciences_zinke_allmang.pdf)
- [tomtom one 3rd edition gps manual \(2023\)](https://2021breastfeeding.mombaby.com.tw/c/ebook/file?EBOOK=tomtom_one_3rd_edition_gps_manual.pdf)
- [writers on comics scriptwriting vol 2 Copy](https://2021breastfeeding.mombaby.com.tw/e/pub/visit?PDF=writers_on_comics_scriptwriting_vol_2.pdf)
- [embracing change who moved my cheese oconto county \(PDF\)](https://2021breastfeeding.mombaby.com.tw/k/doc/upload?EPDF=embracing_change_who_moved_my_cheese_oconto_county.pdf)
- [zafira b haynes manual wordpress .pdf](https://2021breastfeeding.mombaby.com.tw/k/pub/data?EBOOK=zafira_b_haynes_manual_wordpress.pdf)
- [hyperspace high crash landing \(Download Only\)](https://2021breastfeeding.mombaby.com.tw/y/pub/visit?DOC=hyperspace_high_crash_landing.pdf)
- [autodesk 3ds max manual and tutorial file \(Read Only\)](https://2021breastfeeding.mombaby.com.tw/p/pdf/upload?DOC=autodesk_3ds_max_manual_and_tutorial_file.pdf)
- [implementation of the strategic roadmap introduction \(2023\)](https://2021breastfeeding.mombaby.com.tw/d/doc/file?PUB=implementation_of_the_strategic_roadmap_introduction.pdf)
- [bengali girl wallpaper Copy](https://2021breastfeeding.mombaby.com.tw/a/book/exe?BOOK=bengali_girl_wallpaper.pdf)
- [wiley plus spanish answer key Full PDF](https://2021breastfeeding.mombaby.com.tw/u/pub/visit?DOC=wiley_plus_spanish_answer_key.pdf)
- [deenie by judy blume \(PDF\)](https://2021breastfeeding.mombaby.com.tw/l/pdf/upload?EPUB=deenie_by_judy_blume.pdf)
- [national geographic the photographs collectors national geographic \(Download Only\)](https://2021breastfeeding.mombaby.com.tw/x/pub/go?DOC=national_geographic_the_photographs_collectors_national_geographic.pdf)
- [holt psychology principles in practice answers .pdf](https://2021breastfeeding.mombaby.com.tw/t/pub/data?EBOOK=holt_psychology_principles_in_practice_answers.pdf)
- [ap calculus chapter 4 review \[PDF\]](https://2021breastfeeding.mombaby.com.tw/c/pdf/list?DOC=ap_calculus_chapter_4_review.pdf)
- [introduction to networks lab manual answer key \[PDF\]](https://2021breastfeeding.mombaby.com.tw/u/pdf/list?EPDF=introduction_to_networks_lab_manual_answer_key.pdf)
- [the essential guide to ivy league athletic recruiting .pdf](https://2021breastfeeding.mombaby.com.tw/y/book/url?BOOK=the_essential_guide_to_ivy_league_athletic_recruiting.pdf)
- [xperiment \[PDF\]](https://2021breastfeeding.mombaby.com.tw/t/ebook/list?EBOOK=xperiment.pdf)
- [sandman 1 \[PDF\]](https://2021breastfeeding.mombaby.com.tw/x/book/goto?EBOOK=sandman_1.pdf)
- [everything forbidden Copy](https://2021breastfeeding.mombaby.com.tw/v/pub/slug?PUB=everything_forbidden.pdf)